## CONTROLE DO DOCUMENTO

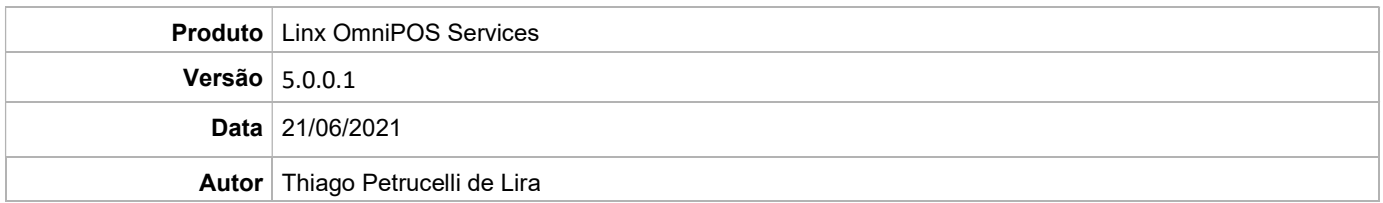

## PRÉ-REQUISITO

Pré-requisito para instalação de OmniPOS Services 5.0.0.1:

- Ter instalado versão Linx OmniPOS 9.7.0.0 (executável encaminhado em Release anterior).
- Ter instalado SPK002 HF005 ou superior.
- Ter instalado Linx OmniPOS Services 5.0.0.0 ou superior.
- Linx Mobile 3.39 ou superior.
- Ter instalado Microterminal Service 2.0.13.1 ou superior.

## DEFINIÇÃO

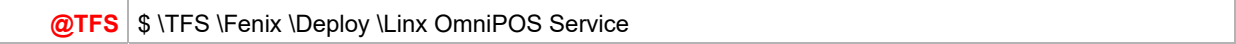

## PDV

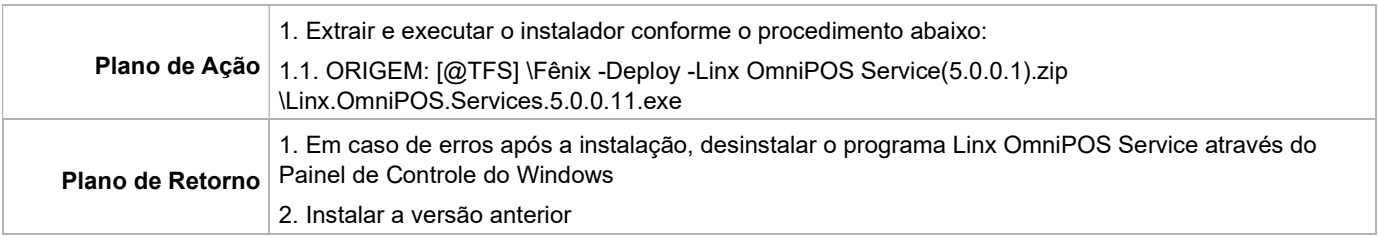